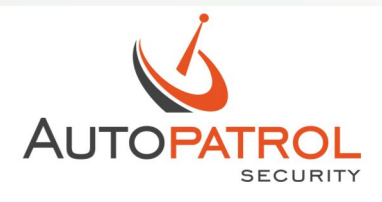

# OVLÁDÁNÍ SMS PŘÍKAZY ETLOC-50 SECURITY

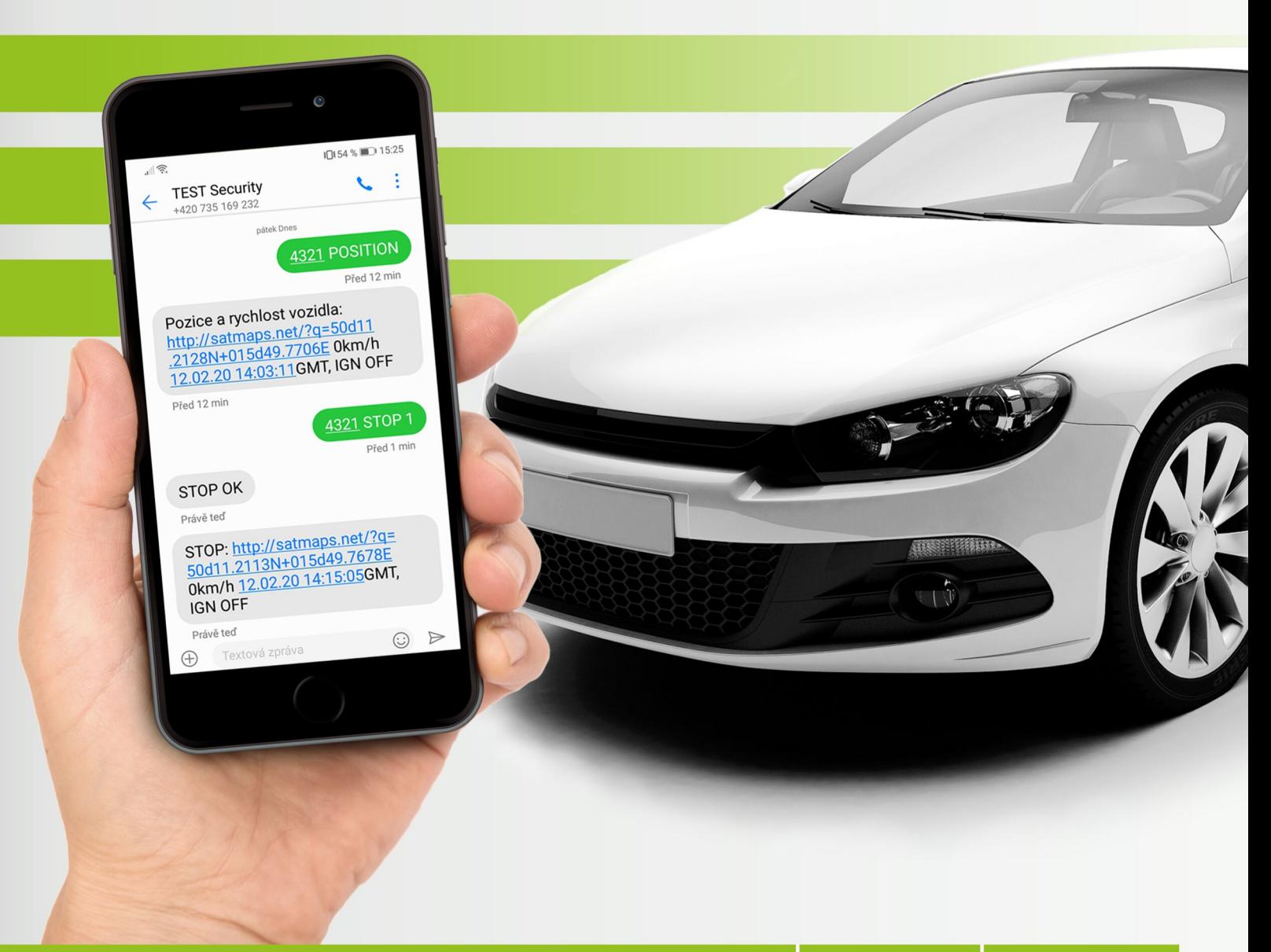

**GPS ZABEZPEČENÍ** & lokalizace vozidla

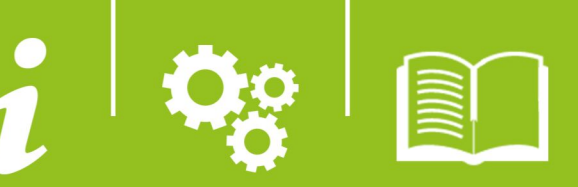

# Obsah

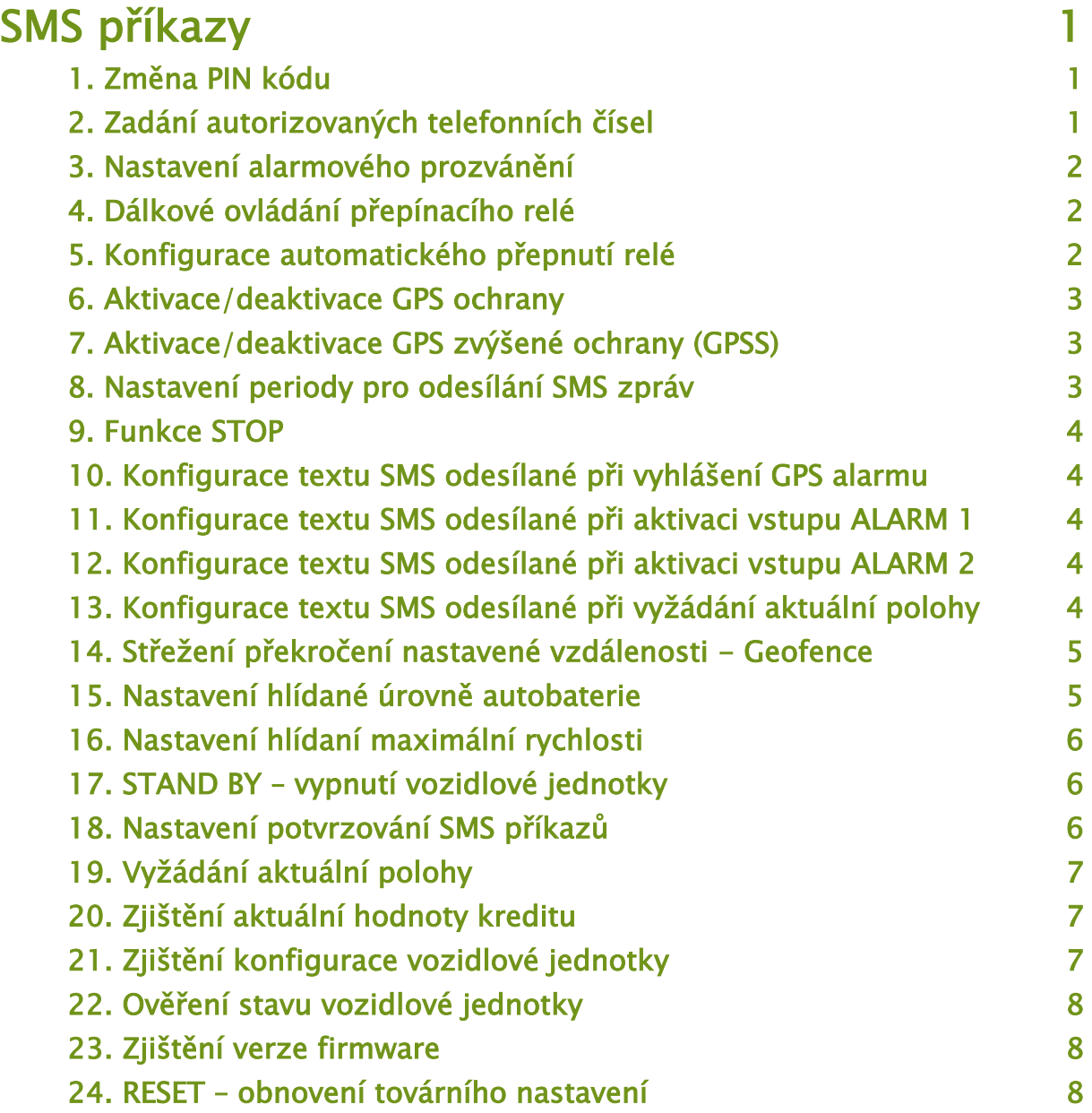

## SMS příkazy

Uživatel může ovládat funkce vozidlové jednotky také prostřednictvím SMS příkazů, které jsou zasílány z libovolného mobilního telefonu na telefonní číslo vozidlové jednotky ETLOC-50 SECURITY. Příkaz musí být vždy zasílán společně s PIN kódem, který jednoznačně vymezuje oprávněné osoby. PIN kód je čtyřmístné číslo a lze ho z důvodu bezpečnosti kdykoli změnit.

Z výroby je PIN kód nastaven na hodnotu **4321** (v textu dále jsou místo PIN kódu použity znaky **\*\*\*\***). U jednotlivých příkazů není rozlišena velikost písmen.

#### 1. Změna PIN kódu

Formát příkazu: **\*\*\*\* PIN xxxx yyyy xxxx** – nový PIN kód **yyyy** – potvrzení nového PIN kódu

Výchozí nastavení: **4321** 

Z důvodu bezpečnosti se uživatelům doporučuje změnit PIN kód co nejdříve.

#### *Poznámka:*

V případě zapomenutí PIN kódu je nutné kontaktovat provozovatele systému.

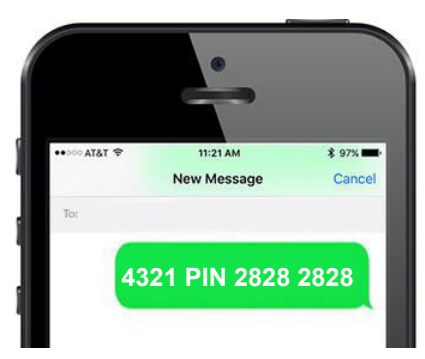

Příklad: Změna PIN kódu z 4321 na 2828

#### 2. Zadání autorizovaných telefonních čísel

Formát příkazu: **\*\*\*\* PHONE ax bx cx**

- **a** první autorizované telefonní číslo
- **b** druhé autorizované telefonní číslo
- **c** třetí autorizované telefonní číslo
- **x** určuje jaké alarmové SMS budou na tel. číslo zasílány
	- **x** = i při vyhlášení INPUT alarmu
	- **x** = g při vyhlášení GPS alarmu
	- **x** = a pří vyhlášení AREA alarmu
	- **x** = s při vyhlášení SYSTEM alarmu

Parametr **x** je nepovinný. Pokud je telefonní číslo zadané bez tohoto parametru, budou zasílány všechny typy alarmových SMS (automaticky se doplní hodnota **igas**).

#### *Poznámka:*

Telefonní čísla je nutné zadávat v mezinárodním formátu.

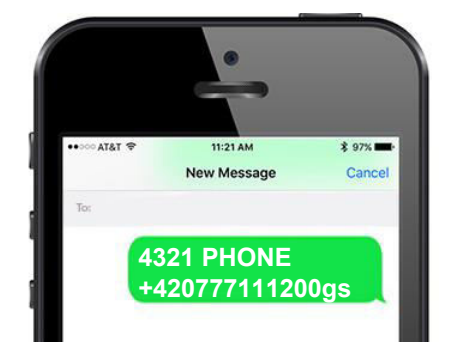

Příklad: Zadáno jedno autorizované telefonní číslo +420777111200 na které budou zasílány alarmové SMS pouze při vyhlášení GPS a SYSTEM alarmu

#### 3. Nastavení alarmového prozvánění c

Formát příkazu: **\*\*\*\* CALL x x** = 0 – vypnuté prozvánění **x** = 1 – zapnuté prozvánění

Pokud je funkce zapnuta, je po vyhlášení GPS alarmu nebo INPUT alarmu automaticky prozváněno první telefonní číslo v seznamu autorizovaných telefonních čísel (viz příkaz PHONE).

#### 4. Dálkové ovládání přepínacího relé c

#### Přepínání relé na neomezenou dobu

Formát příkazu: **\*\*\*\* SWITCH n n** = 0 – klidová poloha relé  **n** = 1 – přepnuté kontakty relé

Příkazem **SWITCH** s parametrem **n** lze přepínat relé ve vozidlové jednotce a tím na dálku zapínat nebo odpínat na neomezenou dobu připojené zařízení ve vozidle.

#### Přepínání relé na nastavenou dobu

Formát příkazu: **\*\*\*\* SWITCH xy x** – doba přepnutí relé (od 1 do 240)  **y** – časová jednotka pro číslo zadané parametrem **x**  $y = s - se$ kundy  $y = m -$  minuty

Příkazem **SWITCH** s parametrem **xy** lze přepínat relé ve vozidlové jednotce a tím na dálku zapínat nebo odpínat na omezenou dobu připojené zařízení ve vozidle.

#### 5. Konfigurace automatického přepnutí relé c

Formát příkazu: **\*\*\*\* RELAY xy z**

- **x** doba přepnutí relé (od 0 do 240)
- **y** časová jednotka (**s** sekundy, **m** minuty)
- **z** určuje druh alarmu, při kterém dojde k přepnutí relé
- (**i** při INPUT alarmu, **g** při GPS alarmu)

Nastaví dobu přepnutí relé při vyhlášení GPS a INPUT alarmu.

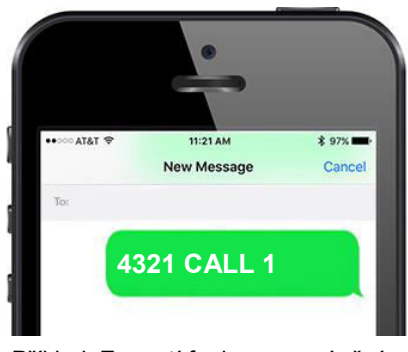

Příklad: Zapnutí funkce prozvánění

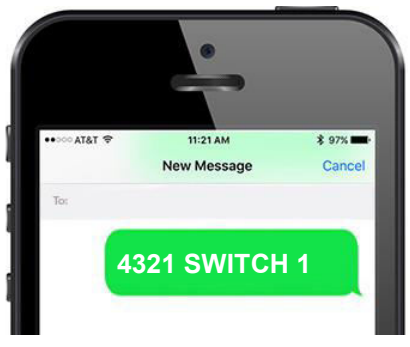

Příklad: Relé se přepne

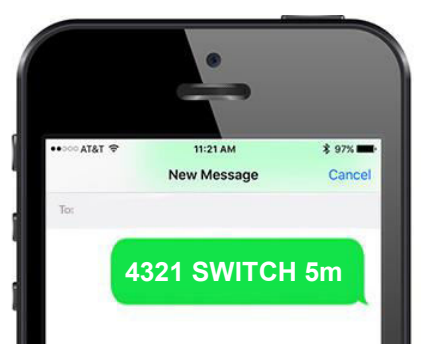

Příklad: Relé se přepne na 5 minut a po této době se automaticky vrátí do klidového stavu

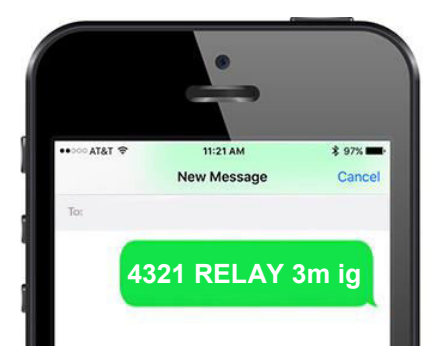

Příklad: Při vyhlášení INPUT alarmu nebo GPS alarmu se relé přepne na 3 minuty

#### 6. Aktivace/deaktivace GPS ochrany c

Formát příkazu: **\*\*\*\* GPS x x** = 1 – GPS ochrana zapnuta **x** = 0 – GPS ochrana vypnuta

Výchozí nastavení: **1**

Start vozidla automaticky GPS ostrahu vozidla přeruší. Tímto příkazem je možné GPS ostrahu vypnout trvale.

#### 7. Aktivace/deaktivace GPS zvýšené ochrany c

Formát příkazu: **\*\*\*\* GPSS x x** = 1 – GPS zvýšená ochrana zapnuta **x** = 0 – GPS zvýšená ochrana vypnuta

Výchozí nastavení: **0**

Při režimu GPS zvýšené ochrany není zohledňován start vozidla. Alarm je vyhlášen vždy při uvedení vozidla do pohybu.

#### 8. Nastavení periody pro odesílání SMS zpráv

Po vyhlášení GPS alarmu se odešle první alarmová SMS na autorizovaná telefonní čísla ihned a další SMS se odesílají buď po nastavené ujeté vzdálenosti v Km, nebo po nastaveném čase v minutách.

Počet odeslaných poplachových SMS v rámci jednoho vyhlášeného GPS alarmu udává parametr Nz. Po odeslání všech SMS zpráv je GPS alarm automaticky deaktivován. Nastavený režim ostrahy je ale stále aktivní. Pokud se vozidlo nadále pohybuje, může být vyhlášen nový GPS alarm.

Formát příkazu: **\*\*\*\* PERIOD xy Nz x** – udává, zda další poplachová SMS bude odesílána po

- čase nebo po ujeté vzdálenosti
	- x = D (Distance) po ujeté vzdálenosti (Km)
	- $x = T -$  (Time) po čase (minuty)

**y** – udává počet kilometrů nebo minut (y = 1 až 60) **z** – udává počet poplachových SMS v rámci jednoho vyhlášeného GPS alarmu (z = 1 až 30) Tento parametr je nepovinný a v případě, že není zadán, doplní se automaticky na hodnotu N10.

Výchozí nastavení: **T5 N10** 

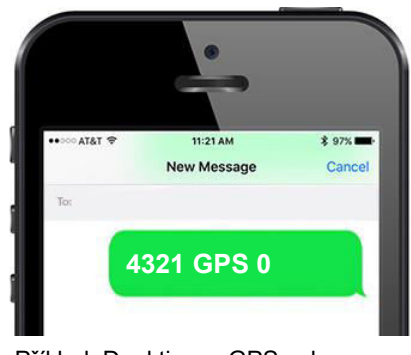

Příklad: Deaktivace GPS ochrany vozidla

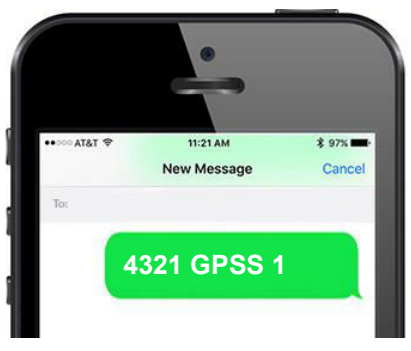

Příklad: Aktivace GPS zvýšené ochrany vozidla

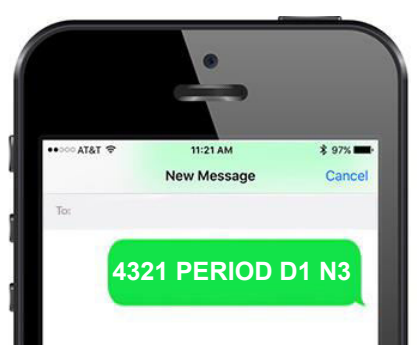

Příklad: Po vyhlášení GPS alarmu se alarmové SMS zasílají vždy po ujetém 1 Km. Celkem 3 poplachové SMS v rámci vyhlášeného GPS alarmu.

## 9. Funkce STOP c

Formát příkazu: **\*\*\*\* STOP n n** = 1 – aktivuje funkci STOP **n** = 0 – deaktivuje funkci STOP

Tato funkce je speciálně navržena tak, aby bezpečně zastavila motor vozidla. Výstup STOP je aktivován pouze v případě, že vozidlo stojí – snížilo rychlost na 0 km/h (například na křižovatce).

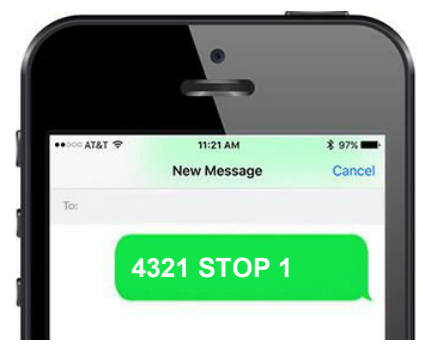

Příklad: Aktivace funkce STOP

#### 10. Konfigurace textu SMS odesílané při vyhlášení GPS alarmu c

Formát příkazu: **\*\*\*\* GTEXT x x** – vlastní text hlášení (max. 74 znaků)

Výchozí nastavení: **GPS alarm! Poloha a rychlost vašeho vozu:** 

#### 11. Konfigurace textu SMS odesílané při aktivaci vstupu ALARM 1 c

Formát příkazu: **\*\*\*\* ITEXT1 x x** – vlastní text hlášení (max. 74 znaků)

Výchozí nastavení: **Alarm, aktivovan Vstup 1!** 

#### 12. Konfigurace textu SMS odesílané při aktivaci vstupu ALARM 2 c

Formát příkazu: **\*\*\*\* ITEXT2 x x** – vlastní text hlášení (max. 74 znaků)

Výchozí nastavení: **Alarm, aktivovan Vstup 2!**

#### 13. Konfigurace textu SMS odesílané při vyžádání aktuální polohy c

Formát příkazu: **\*\*\*\* PTEXT x x** – vlastní text hlášení (max. 74 znaků)

Výchozí nastavení: **Poloha a rychlost vašeho vozu:** 

SMS s G/I/PTEXTem se odešle při vyhlášení příslušného alarmu na přednastavená telefonní čísla. Pokud bude při konfiguraci znakový řetězec zakončen znakem "**:**", budou v poplachové SMS za G/I/PTEXTem následovat GPS data.

## 14. Střežení překročení nastavené vzdálenosti c

Formát příkazu: **\*\*\*\* GEO x x** – udává vzdálenost v KM (x = 3 až 250)

Tato funkce umožňuje střežit nastavenou vzdálenost **x** od výchozího bodu vozidla **A**. V případě, že vozidlo překročí tuto nastavenou vzdálenost **x**, bude zaslána alarmová SMS s aktuální GPS pozicí vozidla.

Funkce se aktivuje příkazem GEO udávající parametr vzdálenosti **x** v Km. Po zaslání tohoto příkazu GPS lokalizátor odpoví informační SMS obsahující aktuální GPS pozici vozidla zvolenou jako výchozí bod **A**. Zapnutá funkce GEO se prezentuje ve výpisu konfigurace nastavení GPS lokalizátoru (viz příkaz CONFIG) textem GEO 1.

#### *Poznámka:*

*Příkaz GEO lze zaslat nezávisle na momentálním stavu ostrah a případně vyhlášených alarmů.*

*V případě, že GPS lokalizátor zaznamená překročení nastavené vzdálenosti, zašle jednu alarmovou SMS na telefonní číslo, ze kterého byla funkce GEO aktivována. Předčasné vypnutí funkce GEO je možné pomocí příkazu \*\*\*\* GEO 0.*

*Vzdálenost naměřená funkcí GEO je pouze orientační a její přesnost je závislá na aktuálních podmínkách a počtu viditelných GPS satelitů.*

#### 15. Nastavení hlídané úrovně autobaterie c

#### Formát příkazu: **\*\*\*\* MCBAT xx,x**

**xx,x** = hlídaná hodnota napětí autobaterie ve voltech s rozlišením na jedno desetinné místo (např. 11,7). Výchozí nastavení: 11,8 Rozsah: 10 – 25,5 **x** = 0 – deaktivuje hlídání úrovně autobaterie

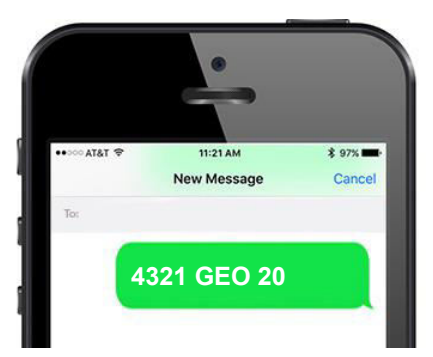

Příklad: Střežit překročení 20 Km vzdálenosti

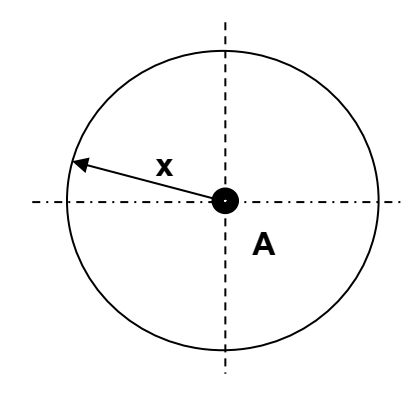

Schéma funkce GEO

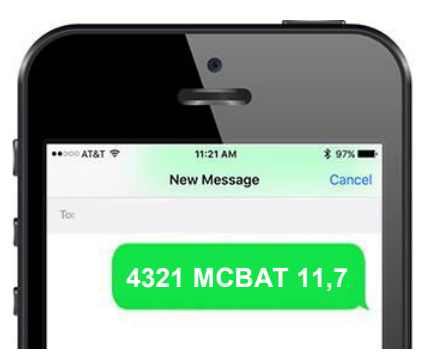

Příklad: Nastavení min. hlídané úrovně baterie na 11,7V

## 16. Nastavení hlídaní maximální rychlosti c

Formát příkazu: **\*\*\*\* MSPEED x x** = hodnota hlídané rychlosti v km/h Výchozí nastavení: 0 Rozsah: 0 – 255 **x** = 0 – deaktivuje funkci hlídání maximální rychlosti

V případě četného nebo dlouhodobého překročení rychlosti vozidlová jednotka neposílá upozornění častěji než jednou za 10 minut.

## | 17. STAND BY – vypnutí vozidlové jednotky

Formát příkazu: **\*\*\*\* OFF**

V režimu STAND BY je vozidlová jednotka vypnutá a její spotřeba je 0 mA. Režim STAND BY se doporučuje využít při dlouhodobém odstavení vozidla (např. zimní měsíce). V režimu STAND BY vozidlová jednotka nereaguje na SMS příkazy. Z tohoto stavu lze zařízení "vzbudit" buď zapnutím zapalování nebo signálem na vstupu ALARM 1 nebo ALARM 2.

## 18. Nastavení potvrzování SMS příkazů c

Formát příkazu: **\*\*\*\* CONFIRM x x** = 0 – vypnuté potvrzování **x** = 1 – zapnuté potvrzování

Výchozí nastavení: **1** 

Pokud je potvrzování zapnuto, je po úspěšném zpracování SMS příkazu v GPS lokalizátoru odeslána potvrzovací SMS s textem "*příkaz"* OK na telefonní číslo, které SMS odeslalo. Potvrzení není zasíláno u příkazů, na které je jiná SMS odezva.

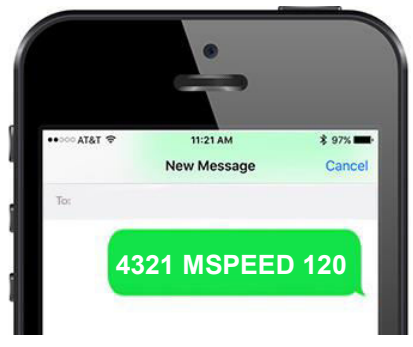

Příklad: Nastavení hlídaní překročení rychlosti 120 km/h

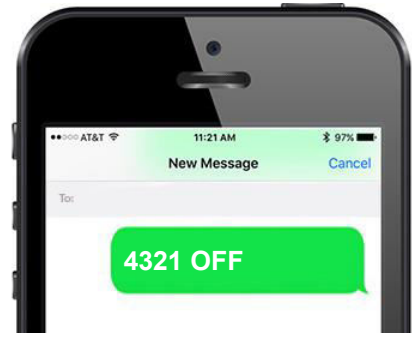

Příklad: Uvedení do STAND BY režimu

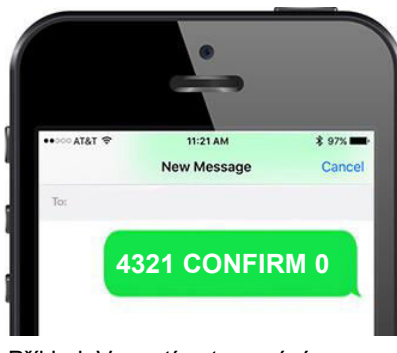

Příklad: Vypnutí potvrzování zpracovaných SMS příkazů

#### 19. Vyžádání aktuální polohy c

Formát příkazu: **\*\*\*\* POSITION**

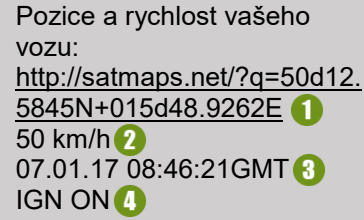

- 1. Aktuální poloha vozidla (HTML odkaz)
- 2. Rychlost vozidla
- 3. Datum a čas uvedeno v GMT (Greenwich Mean Time)
- 4. Stav zapalování vozidla IGN ON/OFF

SMS odpověď

Nastavení formátu polohy pro příkaz POSITION Formát příkazu: **\*\*\*\* LINK x**

**x** = 0 – zobrazuje GPS souřadnice číselně

**x** = 1 – zobrazuje GPS souřadnice jako HTML odkaz

Výchozí nastavení: **1** 

#### 20. Zjištění aktuální hodnoty kreditu c

Formát příkazu: **\*\*\*\* CREDIT x**

**x** – příkaz konkrétního mobilního operátora

Vozidlová jednotka odpoví zprávou mobilního operátora s informací o momentální hodnotě kreditu na SIM kartě. Funguje pouze u předplacených karet.

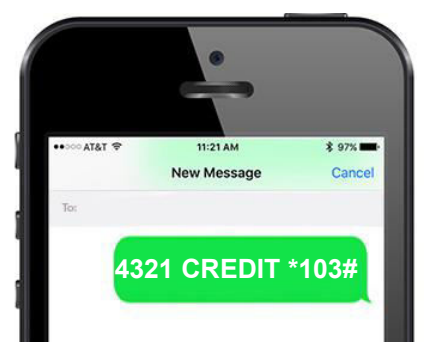

Příklad: Zjistí stav kreditu na předplacené SIM kartě KAKTUS

#### 21. Zjištění konfigurace vozidlové jednotky c

Formát příkazu: **\*\*\*\* CONFIG**

CONFIG: PHONE +420777111200igas RELAY 0s 2 PERIOD T60 N1 8 CALL 0<sup>4</sup> CONFIRM 1 5  $LINK 1 6$ STATE 1<sup>1</sup> UNITS km<sup>8</sup> **MCBAT 12,4 8 MSPEED 150 10** GEO 1/1/1 1 GPS  $1$   $2$ GPSS 0 **B** 

1. PHONE – autorizovaná telefonní čísla

- 2. RELAY konfigurace relé
- 3. PERIOD nastavení odesílání SMS při GPS alarmu
- 4. CALL prozvonění v případě vyhlášení alarmu
- 5. CONFIRM potvrzování zpracovaných SMS příkazů
- 6. LINK GPS poloha jako HTML odkaz
- 7. STATE odpovídat na příkaz STATE bez PIN
- 8. UNITS jednotky vzdálenosti a rychlosti
- 9. MCBAT hlídaná úroveň baterie [V]
- 10. MSPEED hlídaná maximální rychlost
- 11. GEO aktivace geofence
- 12. GPS stav GPS ostrahy
- 13. GPSS stav zvýšené GPS ostrahy

SMS odpověď *Poznámka: 0 – ne/vypnuto, 1 – ano/zapnuto* 

## 22. Ověření stavu vozidlové jednotky c

Formát příkazu: **\*\*\*\* STATE**

SMS příkaz STATE lze zadávat také bez použití PIN (tato varianta slouží pro ověření stavu vozidlové jednotky při montáži). Uživatel může příkaz STATE omezit pouze na použití s PIN (viz níže).

Příklad: **0000 STATE** Příklad: **STATE**

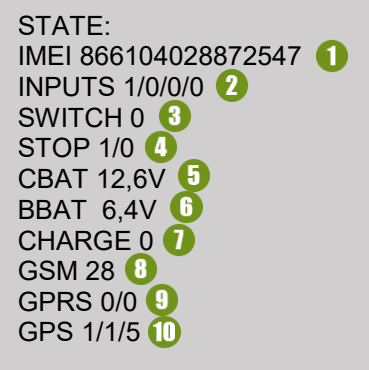

- 1. IMEI unikátní identifikační číslo vozidlové jednotky 2. Stav vstupů
- *ZAPALOVÁNÍ / SLUŽEBNÍ JÍZDA / Vstup 3 / Vstup 4*
- 3. Stav přepínacího relé
- 4. Stav funkce STOP *Aktivace funkce STOP / Vybavení výstupu STOP*
- 5. Napětí autobaterie
- 6. Napětí záložního akumulátoru
- 7. Dobíjení záložního akumulátoru
- 8. Síla GSM signálu
- 9. Stav GPRS
- *Požadavek na připojení / Připojení k datové síti* 10. Stav GPS modulu
	- *Zapnutý modul / Aktuální poloha / Počet viditelných satelitů*

SMS odpověď *Poznámka: 0 – ne/vypnuto, 1 – ano/zapnuto* 

#### Povolení/zakázání SMS odpovědi na příkaz STATE bez použití PIN Formát příkazu: **\*\*\*\* STATE x**

**x** = 0 – zákaz SMS odpovědi **x** = 1 – povolení SMS odpovědi

Výchozí nastavení: **1** 

Příklad: **0000 STATE 0** (zákaz odpovídat na příkaz STATE bez použití PIN)

## 23. Zjištění verze firmware c

Formát příkazu: **\*\*\*\* FW**

FW: ET50.180 LD: 04.02 MD: O

Zjištění verze firmware ve vozidlové jednotce.

SMS odpověď

#### |24. RESET – obnovení továrního nastavení

Formát příkazu: **\*\*\*\* RESET**

Nastaví všechny parametry do výchozího nastavení. Po odeslání příkazu probíhá kompletní inicializace zařízení a je nutné vyčkat minimálně 2 minuty, než bude zařízení znovu připraveno pro přijetí dalších příkazů. Reset nemá vliv na PIN.

www.autopatrol.cz